# Computer Networks Exercise Session 05

Prof. Dr. Oliver Hahm

Frankfurt University of Applied Sciences
Faculty 2: Computer Science and Engineering
oliver.hahm@fb2.fra-uas.de
https://teaching.dahahm.de

November 25, 2022

## General Schedule

#### All exercises will follow this general schedule

- Identify potential understanding problems
  - $\rightarrow$  Ask your questions
  - ightarrow Recap of the lecture
- Address the understanding problems
  - $\rightarrow$  Answer your questions
  - → Repeat certain topics
- $lue{}$  Walk through the exercises/solutions ightarrow Some hints and guidance
  - $\rightarrow$  Work time or presentation of results

#### You have seen ....

- the main services of the Data Link Layer
- what link layer frames are and how they can be marked
- the specific design of IEEE 802.3 (Ethernet) and IEEE 802.11 (WLAN) frames

#### You have seen ...

- which network components typically can be addressed on the Data Link Layer
- the representation of MAC addresses
- how MAC addresses are composed (→ EUI-64 and OUI)

# Switching

#### You have seen ....

- what functionality is provided by Bridges and Switches
- how these devices learn about the topology
- which forwarding strategies exist
- that loops on the Data Link Layer can cause serious problems
- how loops can be avoided by creating a logical hierarchy with the Spanning Tree Protocol

Any other questions left?

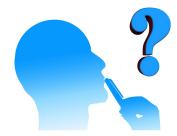

### Exercise 1: Guided Transmission Media

- Communication between computers is possible via parallel and serial data transmission
- With parallel data transmission, in addition to the control lines, multiple data lines exist
  - Example: Parallel port which was the standard interface to connect printers until it was replaced by USB
    - Via this interface, an entire byte of data can be transferred per time unit
- Benefit: Higher throughput
- Drawback: Lots of lines are necessary
  - This is cost-intensive for long distances
- Usage: Local bus systems

(e.g. ATA, SCSI, ISA, PCI, Front Side Bus, IEEE-1284 "printer port")

#### The image shows the parallel port (25 pins)

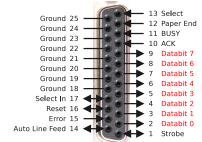

### Serial Data Transmission

- When serial data transmission is used, the bits are transmitted one after another via the bus
  - Transferring a byte takes 8 times longer compared to parallel data transmission (when using 8 data lines)
- Benefit: Can be used for long range distances, because only few wires are required
- Drawback: Less throughput
- Usage: Local bus systems and computer networks

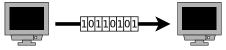

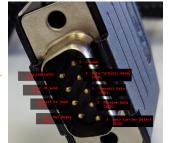

The image shows the serial port RS-232

(DB-9 = 9 pins)

Some serial network technologies

Ethernet, USB, CAN, FireWire, Fibre Channel (for SAN), InfiniBand

# Exercise 2: Unguided Transmission Media

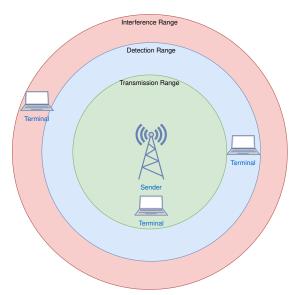

# Exercise 2: Unguided Transmission Media

Wireless propagation phenomenons:

Absorption Different material absorb the energy of the radio wave

| Absorption |
|------------|
| 3 – 5 dB   |
| 3 – 8 dB   |
| 4 – 7 dB   |
| 20 – 30 dB |
| 20 – 30 dB |
|            |

Reflection Waves being reflected from surfaces

→ multi-path fading

Diffraction Radio waves are bent and spread when they encounter obstructing objects

Scattering Rough surfaces, dust, humidity, rain etc. cause scattered reflections

# Exercise 3: Technologies

- An Ethernet repeater or hub will amplify the received signal
- It has one port per connection
- A WLAN repeater (or extender or booster) often has only one antenna
- Hence, the throughput is reduced by 50 %
- In order to extend the range of WLAN typically multiple access points are used

# Exercise 5: Bridges and Switches

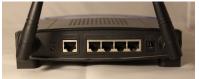

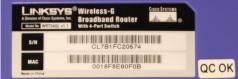

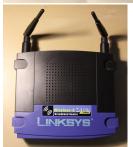

- Repeater, Switch, Router?
- On which layer?

# Link Layer Protocols

- HDLC (High-Level Data Link Control)
  - Standardized by ISO
  - Emerged from Synchronous Data Link Control (SDLC)
- SLIP (Serial Line Internet Protocol)
  - Specified by the IETF
  - Developed to transport IP over serial lines
- PPP
  - Successor of SLIP
  - Commonly used by ISPs (as Point-to-Point Protocol over Ethernet (PPPoE) and Point-to-Point Protocol over ATM (PPPoA)
- ATM
  - Standardized by ITU and ANSI
  - Uses small, fixed-sized cells for to eliminate jitter for voice communication